## THE GUIDE **Question 1:** Finding the will…

To find the records of Henry Pelham, using TheGenealogist.co.uk we put his details into the master search and select 'Wills' to find his record (which includes a link to the original image).

A mouse click on the 'original record' icon takes you to the will and the answer!

## **Question 2:**  Searching by 'occupation' on census records…

We need to find the records of a person who had a rather unusual occupation. Searching the census records for 1851 and using the handy keyword tool we can find those people who were aeronauts at the time. Browsing the list of detailed search results, you can spot the odd one out from this famous group!

## **Question 3:** Exploring the death records… Using the Master Search we simply input James

Scott, his year of death, 1685, and select 'deaths & burials' and he is quickly found.

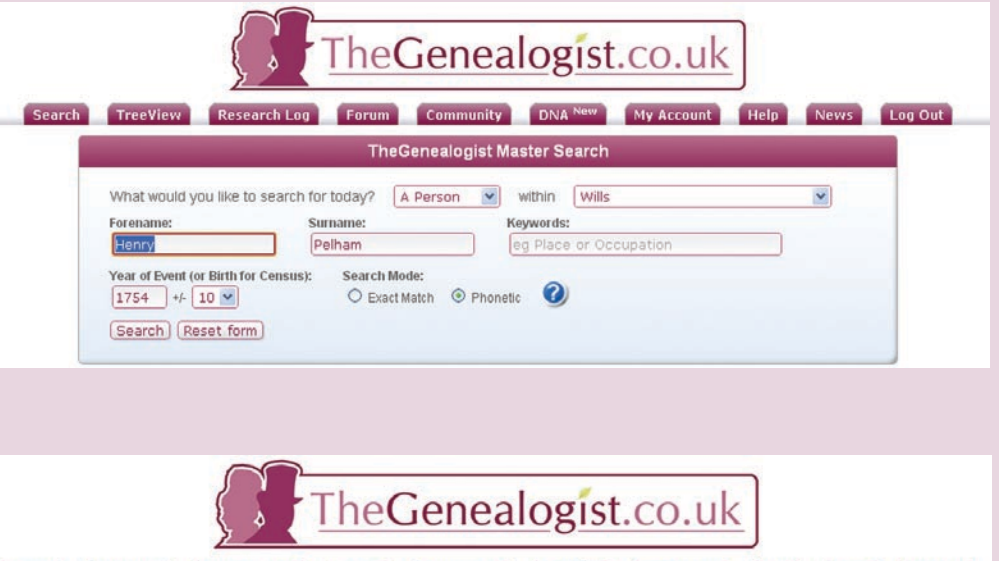

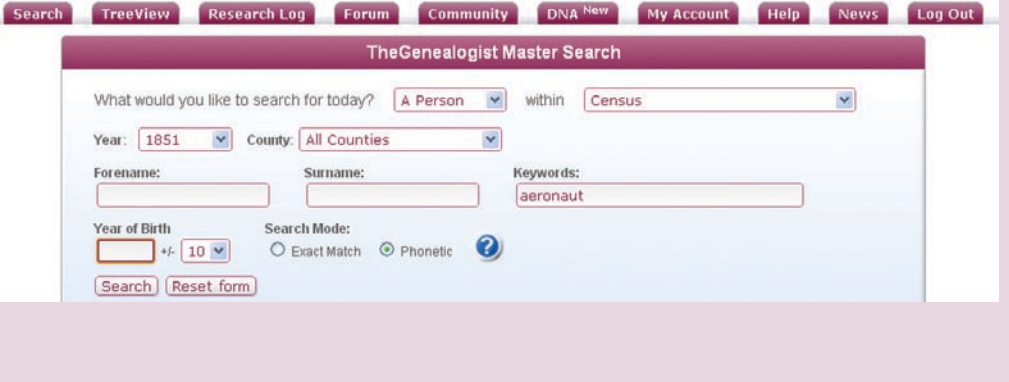

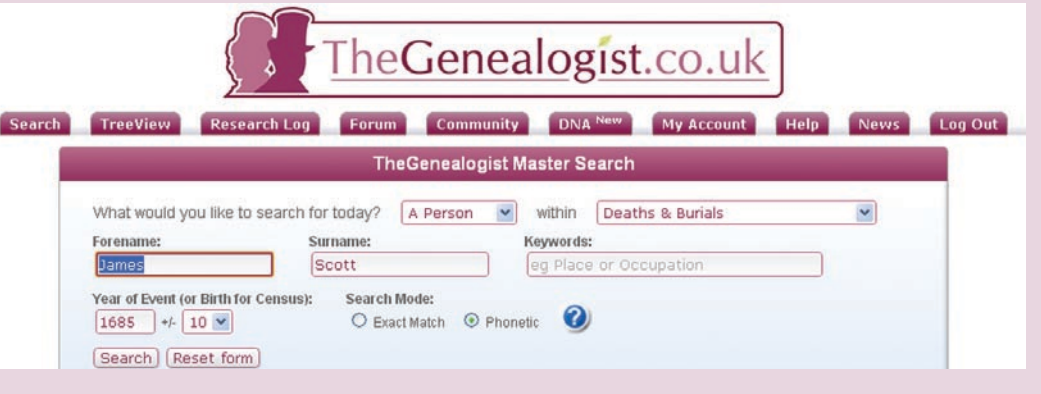